**怎样知道一只股票回调结束--我在建行买了一只股票但是 我忘了是哪个-股识吧**  $1$ 

 $2<sub>0</sub>$ 

 $3<sub>1</sub>$ 

 $4<sub>1</sub>$ 

**七、长**线系。

 $K$ 

**k** 

k $\kappa$ 

 $K$ 

 $1$ 

 $\sim$  -Ref. and  $\sim$  -Ref. and  $\sim$  -Ref. and  $\sim$ 

 $2<sub>l</sub>$ 

 $3<sub>1</sub>$ 

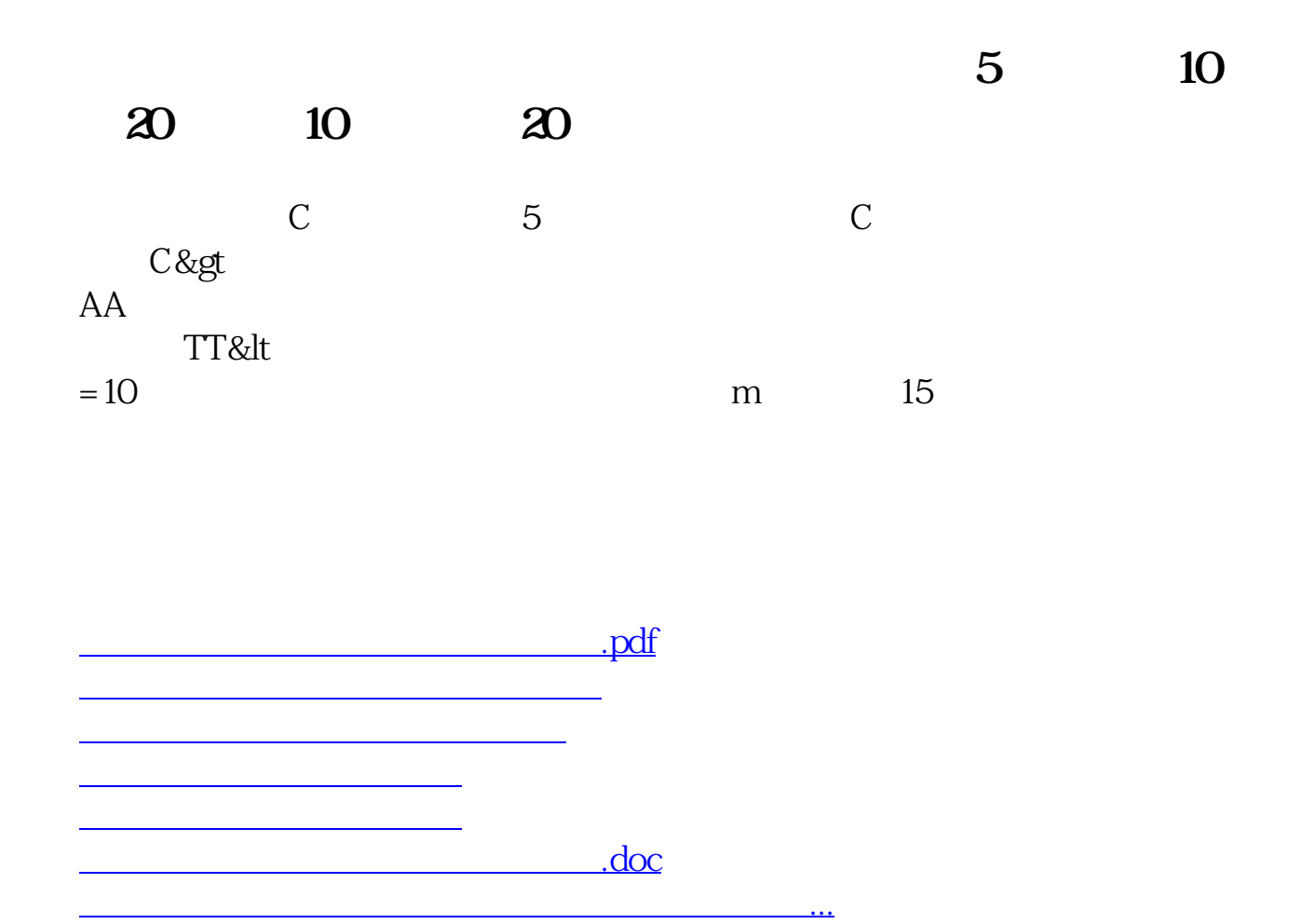

<https://www.gupiaozhishiba.com/read/31159703.html>